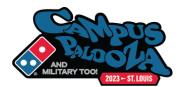

## **University Information**

| 1 | What is the name of the Campus     | your store serves:                                                                    |          |
|---|------------------------------------|---------------------------------------------------------------------------------------|----------|
| 2 | What is their website:             |                                                                                       |          |
| 3 | Go to the website and find the fo  | llowing:                                                                              |          |
|   | School Nickname_                   |                                                                                       |          |
|   | Mascot_                            |                                                                                       |          |
|   | Colors _                           |                                                                                       |          |
|   | No. of Faculty _                   |                                                                                       |          |
|   | Total Enrollment_                  |                                                                                       |          |
|   | No. of Undergrad Students _        |                                                                                       |          |
|   | No. of Students living on Campus _ |                                                                                       | <u>.</u> |
|   | No. of Dorms _                     |                                                                                       |          |
| 4 |                                    | Athletics, ROTC, Religion, a particular Mots Weekend, Dance Marathons, other imports) |          |
|   |                                    |                                                                                       |          |
|   |                                    |                                                                                       |          |
|   |                                    |                                                                                       |          |
|   |                                    |                                                                                       |          |
|   |                                    |                                                                                       |          |

5 Attach the Academic Calendar for the coming school year that includes Orientations & Move In Dates

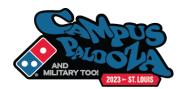

# Residence Life

| 6 | Head of Residence Life | Contact Info | Notes |
|---|------------------------|--------------|-------|
|   |                        |              |       |

7 Dorms (add additional sheets if necessary)

| Domina (add addinor | # of    |              |          |       |  |
|---------------------|---------|--------------|----------|-------|--|
| Names               | Head RA | Contact Info | Students | Notes |  |
|                     |         |              |          |       |  |
|                     |         |              |          |       |  |
|                     |         |              |          |       |  |
|                     |         |              |          |       |  |
|                     |         |              |          |       |  |
|                     |         |              |          |       |  |
|                     |         |              |          |       |  |
|                     |         |              |          |       |  |
|                     |         |              |          |       |  |
|                     |         |              |          |       |  |

8 Apartments serving Primarily Students (add additional sheets if necessary):

| Names | Manager | Contact Info | # Apts. / Notes |  |
|-------|---------|--------------|-----------------|--|
|       |         |              |                 |  |
|       |         |              |                 |  |
|       |         |              |                 |  |
|       |         |              |                 |  |
|       |         |              |                 |  |
|       |         |              |                 |  |
|       |         |              |                 |  |

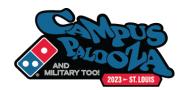

## **Student Life/Activities/Athletics**

9 Campus Athletics (add additional sheets if necessary):

| Position                | Name | Contact Info | Notes |  |
|-------------------------|------|--------------|-------|--|
| Athletic Director       |      |              |       |  |
| Asst. Athletic Director |      |              |       |  |
| Football Coach          |      |              |       |  |
| Basketball Coach        |      |              |       |  |
| Intramural Sports       |      |              |       |  |
|                         |      |              |       |  |
|                         |      |              |       |  |
|                         |      |              |       |  |
|                         |      |              |       |  |
|                         |      |              |       |  |

| 10 | When v | vill Game | Schedules    | be Available? |
|----|--------|-----------|--------------|---------------|
| 10 | *****  |           | . Juliedoles | DE AVUIIGDIE: |

Clubs/Organizations/Activities (add additional sheets if necessary):

| Name | Contact Info | Email | Notes |
|------|--------------|-------|-------|
|      |              |       |       |
|      |              |       |       |
|      |              |       |       |
|      |              |       |       |
|      |              |       |       |
|      |              |       |       |
|      |              |       |       |
|      |              |       |       |
|      |              |       |       |
|      |              |       |       |
|      |              |       |       |
|      |              |       |       |

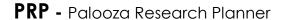

| Comma                          |
|--------------------------------|
| PALOSUA                        |
| MILITARY TOO! 2023 - ST. LOUIS |

12 List the Greek Organizations (Fraternities/Sororities) (add additional sheets if necessary)

| Name | Email | Notes |
|------|-------|-------|
|      |       |       |
|      |       |       |
|      |       |       |
|      |       |       |
|      |       |       |
|      |       |       |
|      |       |       |
|      |       |       |
|      |       |       |
|      |       |       |
|      |       |       |
|      |       |       |
|      |       |       |

13 Student Publications / Media (add additional sheets if necessary):

| Type of Publication/Media          | Name | Contact/Sales Rep | Contact Info |
|------------------------------------|------|-------------------|--------------|
| Newspaper (Special edition dates?) |      |                   |              |
| Magazine                           |      |                   |              |
| Radio Station                      |      |                   |              |
| TV Station                         |      |                   |              |
|                                    |      |                   |              |
|                                    |      |                   |              |
|                                    |      |                   |              |
|                                    |      |                   |              |
|                                    |      |                   |              |
|                                    |      |                   |              |
|                                    |      |                   |              |
|                                    |      |                   |              |
|                                    |      |                   |              |

| Department/Position        | ıdd additional sheet<br>Name | Contact Info               | Notes     |  |
|----------------------------|------------------------------|----------------------------|-----------|--|
|                            |                              |                            |           |  |
|                            |                              |                            |           |  |
|                            |                              |                            |           |  |
|                            |                              |                            |           |  |
|                            |                              |                            |           |  |
|                            |                              |                            |           |  |
|                            |                              |                            |           |  |
|                            |                              |                            |           |  |
|                            |                              |                            |           |  |
|                            |                              |                            |           |  |
|                            |                              |                            |           |  |
|                            |                              |                            |           |  |
|                            |                              |                            |           |  |
|                            |                              |                            |           |  |
|                            |                              |                            |           |  |
|                            |                              |                            |           |  |
| What are the big "Study Ar | eas" on campus? (d           | add additional sheets if n | ecessary) |  |
|                            |                              |                            |           |  |
|                            |                              |                            |           |  |
|                            |                              |                            |           |  |
|                            |                              |                            |           |  |
|                            |                              |                            |           |  |
|                            |                              |                            |           |  |
|                            |                              |                            |           |  |

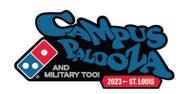

### **Market Research**

Do Market Research: Put on "Student Clothes" and go out to eat. Get Menus, Flyers, Specials, etc.

Write down their price points, hours, do they deliver, delivery charge (add additional sheets if necessary):

Don't forget the food courts on Campus. Is there pizza competition in them?

| Name | Type Food | Delivery, Del. Chg | Hours | Specials |
|------|-----------|--------------------|-------|----------|
|      |           | Y N \$             |       |          |
|      |           | Y N \$             |       |          |
|      |           | Y N \$             |       |          |
|      |           | Y N \$             |       |          |
|      |           | Y N \$             |       |          |
|      |           | Y N \$             |       |          |
|      |           | Y N \$             |       |          |
|      |           | Y N \$             |       |          |
|      |           | Y N \$             |       |          |
|      |           | Y N \$             |       |          |
|      |           | Y N \$             |       |          |
|      |           | Y N \$             |       |          |
|      |           | Y N \$             |       |          |
|      |           | Y N \$             |       |          |
|      |           | Y N \$             |       |          |
|      |           | Y N \$             |       |          |
|      |           |                    |       |          |
|      |           |                    |       |          |
|      |           | Y N \$             |       |          |
|      |           | Y N \$             |       |          |
|      |           | Y N \$             |       |          |
|      |           | Y N \$             |       |          |
|      |           | Y N \$             |       |          |
|      |           | Y N \$             |       |          |
|      |           | Y N \$             |       |          |

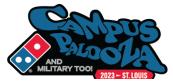

More Market Research: Where do Students Hang Out? Bars, Clubs, Library, Fraternity houses, etc. (add additional sheets if necessary)

| Name | Type of Place | / Serve         |          |
|------|---------------|-----------------|----------|
| Name | Food?         | Time They Close | Location |
|      |               | ,               |          |
|      |               |                 |          |
|      |               |                 |          |
|      |               |                 |          |
|      |               |                 |          |
|      |               |                 |          |
|      |               |                 |          |
|      |               |                 |          |
|      |               |                 |          |
|      |               |                 |          |
|      |               |                 |          |
|      |               |                 |          |
|      |               |                 |          |
|      |               |                 |          |
|      |               |                 |          |
|      |               |                 |          |
|      |               |                 |          |
|      |               |                 |          |
|      |               |                 |          |
|      |               |                 |          |
|      |               |                 |          |
|      |               |                 |          |
|      |               |                 |          |
|      |               |                 |          |
|      |               |                 |          |
|      |               |                 |          |
|      |               |                 |          |
|      |               |                 |          |

|          | cription and Price                                            |                                                                  | sheets if necessary) Food Cost \$ / %                                              | Coupon Redemption (% of Ord       |
|----------|---------------------------------------------------------------|------------------------------------------------------------------|------------------------------------------------------------------------------------|-----------------------------------|
|          |                                                               |                                                                  |                                                                                    |                                   |
|          |                                                               |                                                                  |                                                                                    |                                   |
|          |                                                               |                                                                  |                                                                                    |                                   |
|          |                                                               |                                                                  |                                                                                    |                                   |
|          |                                                               |                                                                  |                                                                                    |                                   |
|          | ie, uelulleu Culiik                                           | ous map, iaminate                                                | e it and mount it on the wall                                                      | near vour ariver map. Make sure i |
|          |                                                               | • .                                                              | s, playing fields, etc.                                                            | near your driver map. Make sure i |
| What adv | all new construction ertising worked the coarding, texting, s | on, buildings, road<br>e best for you in th                      | s, playing fields, etc.  ne previous school year? With orientation, radio spots, a | as it the campus paper, flyers,   |
| What adv | all new construction ertising worked the coarding, texting, s | on, buildings, road<br>e best for you in the<br>ponsoring studen | s, playing fields, etc.  ne previous school year? With orientation, radio spots, a | as it the campus paper, flyers,   |
| What adv | all new construction ertising worked the coarding, texting, s | on, buildings, road<br>e best for you in the<br>ponsoring studen | s, playing fields, etc.  ne previous school year? With orientation, radio spots, a | as it the campus paper, flyers,   |
| What adv | all new construction ertising worked the coarding, texting, s | on, buildings, road<br>e best for you in the<br>ponsoring studen | s, playing fields, etc.  ne previous school year? With orientation, radio spots, a | as it the campus paper, flyers,   |
| What adv | all new construction ertising worked the coarding, texting, s | on, buildings, road<br>e best for you in the<br>ponsoring studen | s, playing fields, etc.  ne previous school year? With orientation, radio spots, a | as it the campus paper, flyers,   |
| What adv | all new construction ertising worked the coarding, texting, s | on, buildings, road<br>e best for you in the<br>ponsoring studen | s, playing fields, etc.  ne previous school year? With orientation, radio spots, a | as it the campus paper, flyers,   |
| What adv | all new construction ertising worked the coarding, texting, s | on, buildings, road<br>e best for you in the<br>ponsoring studen | s, playing fields, etc.  ne previous school year? With orientation, radio spots, a | as it the campus paper, flyers,   |